# Example: ATLAS SCT Module

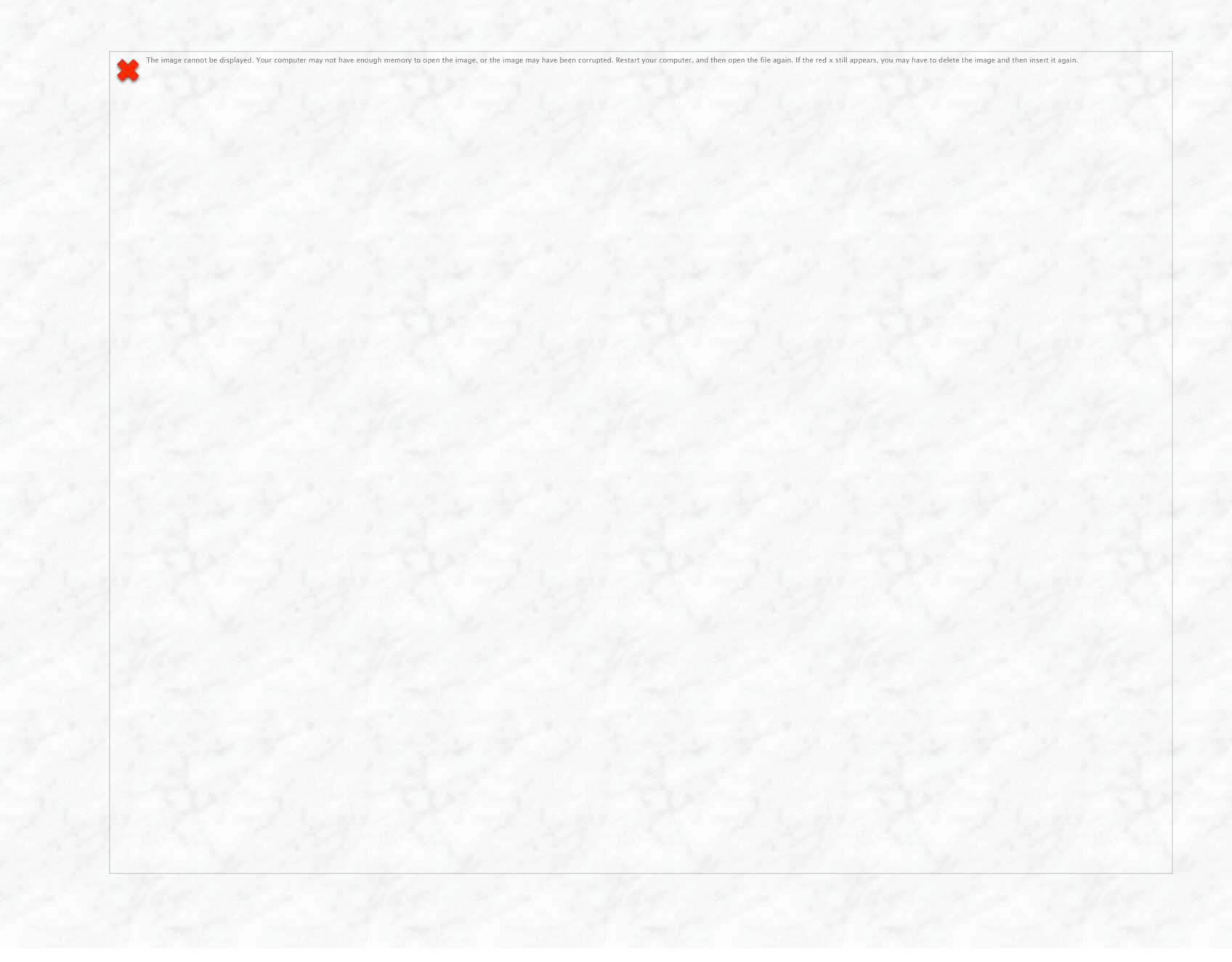

## From Module to Detector

![](_page_1_Picture_1.jpeg)

## **SCT Endcap**

![](_page_2_Picture_1.jpeg)

## Example: ATLAS SCT Module

![](_page_3_Picture_1.jpeg)

![](_page_4_Picture_0.jpeg)

![](_page_4_Picture_1.jpeg)

# ATLAS pixel detector

![](_page_5_Picture_1.jpeg)

## An additional pixel layer for ATLAS

![](_page_6_Picture_1.jpeg)

Installation of an additional pixel layer (IBL = Insertable B-Layer) (7. Mai 2014)

### Comparison between the ATLAS and CMS tracking systems

#### Both use solenoidal fields

- CMS: full silicon strip and pixel detectors - high resolution, high granularity
- ATLAS: Silicon (strips and pixels) + Transition Radiation Tracker - high granularity and resolution close to

 interaction region - "continuous" tracking at large radii

### CMS tracking detector

![](_page_7_Picture_6.jpeg)

![](_page_7_Picture_83.jpeg)